# **Inhaltsverzeichnis**

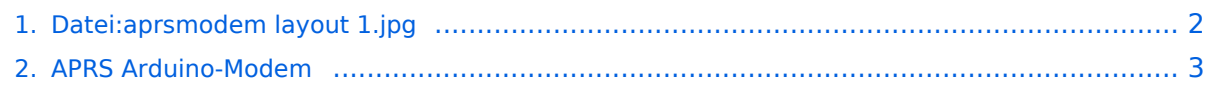

# <span id="page-1-0"></span>**Datei:aprsmodem layout 1.jpg**

Es ist keine Datei dieses Namens vorhanden.

#### Dateiverwendung

Die folgende Seite verwendet diese Datei:

[APRS Arduino-Modem](#page-2-0)

# **BlueSpice4**

### <span id="page-2-0"></span>**APRS Arduino-Modem**

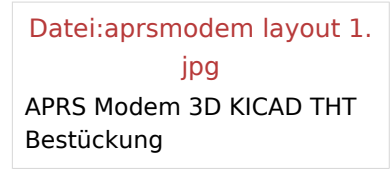

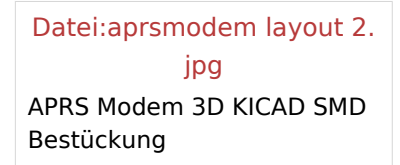

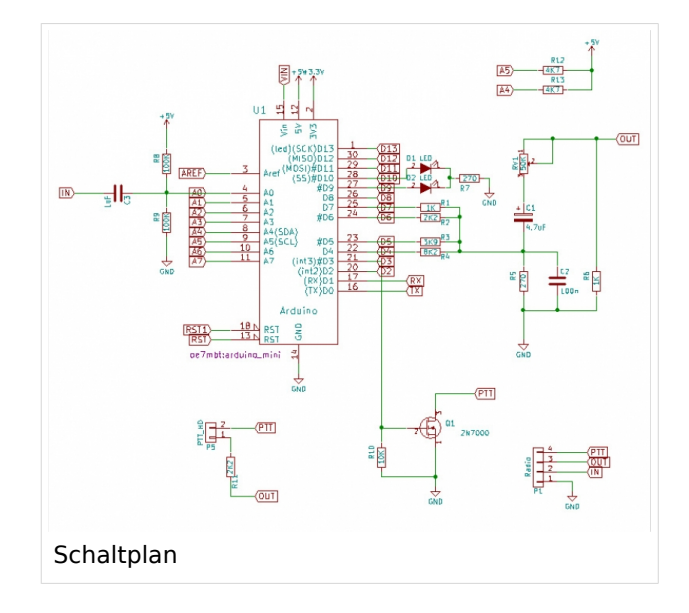

[Datei:aprsmodem.jpg](https://wiki.oevsv.at/w/index.php?title=Spezial:Hochladen&wpDestFile=aprsmodem.jpg) APRS Modem mit China-TRX

### Beschreibung

Das APRS Arduino-Modem ist eine Low-Cost-Lösung für OMs, die noch gerne zum Lötkolben greifen.

Die Schaltung basiert auf einer Entwicklung von [Mark Qvist](https://github.com/markqvist/MicroAPRS) aus Dänemark, der auch die verschiedenen Firmwares als Open-Source bereitstellt. Ebenso gibt es eine Libary für eigene Entwicklungen in der Arduino-Entwicklungsumgebung.

Ich habe diese Schaltung für meine Zwecke angepasst und dafür ein einlagiges Platinenlayout erstellt, die einerseits auf einem kostengünstigen Arduino Nano basiert und andererseits für Experimente leicht erweiterbar ist.

Die Pins des Arduino sind (z.B für den Anschluß eines GPS-Modules, Bluetooth-Adapter oder Displays) auf einer Pinleiste direkt abgrefbar. Weiters gibt es auch eine I2C-Schnittstelle für die Kommunikation mit weiterer Hardware.

### Nachbau

Der Bauaufwand ist überschaubar, die wenigen SMD-Bauteile sollten auch für ungeübte Löter ohne Probleme zu meistern sein. Ein gut erklärtes Video zum Löten von SMD findet ihr übrigens von Hannes, OE7HJH auf [Youtube.](https://www.youtube.com/watch?v=tvVbB6LRx-U)

Das Layout der Platine wurde mit [KiCAD](https://wiki.oevsv.at/w/index.php?title=KiCAD&action=view) erstellt. Alle Dateien für den Nachbau findet man auf [Github](https://github.com/oe7mbt/APRS-Micromodem).

Wer sich das Ätzen der Platine nicht antun möchte, kann diese auch bei [Dirk, DH4YM](http://www.dh4ym.de/Seiten/Platinenbestellung.html) bestellen.

Viel Spass beim Nachbauen.

73 de Marco, OE7MBT